Es gibt im ZDB-Katalog eine der IDN gleichwertige Möglichkeit, ZDB-Titel per ZDB-ID zu referenzieren. Die Referenzierung erfolgt mit

https://zdb-katalog.de/title.xhtml?zdbid=<ZDB-ID> Beispiel:<https://zdb-katalog.de/title.xhtml?zdbid=287-2>

Die Basis-URLs

https://zdb-katalog.de/title.xhtml?zdbid=<ZDB-ID> https://zdb-katalog.de/title.xhtml?idn=<IDN> können um einen oder mehrere Parameter ergänzt werden:

## **Auswahl der Reiter in der Detailansicht:** <Basis-URL>&tab=<Zahl für Reiterreferenzierung>

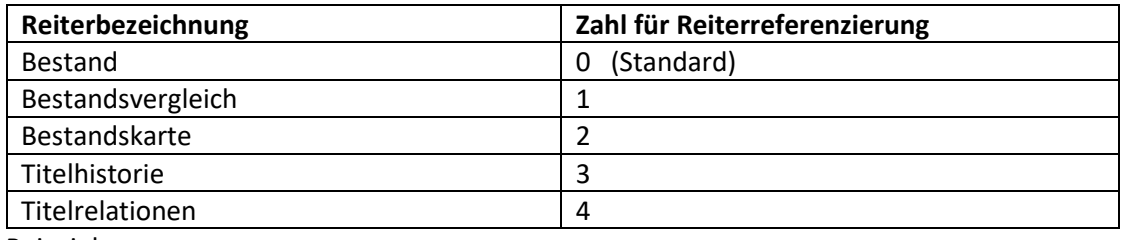

Beispiele:

<https://zdb-katalog.de/title.xhtml?zdbid=287-2&tab=3> <https://zdb-katalog.de/title.xhtml?idn=010002375&tab=2>

## Sortierung des Bestands: <Basis-URL>&sort=<Sortierschlüssel>

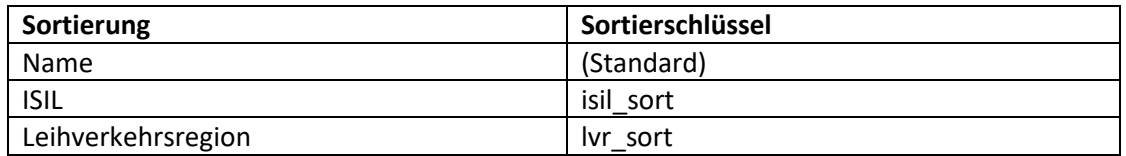

Beispiele:

[https://zdb-katalog.de/title.xhtml?zdbid=287-2&sort=lvr\\_sort](https://zdb-katalog.de/title.xhtml?zdbid=287-2&sort=lvr_sort) [https://zdb-katalog.de/title.xhtml?idn=010002375&sort=isil\\_sort](https://zdb-katalog.de/title.xhtml?idn=010002375&sort=isil_sort) 

## **Aktivierung eines Bestandsfilters:** <Basis-URL>&<Facettenschlüssel>=<Facettenattribut>

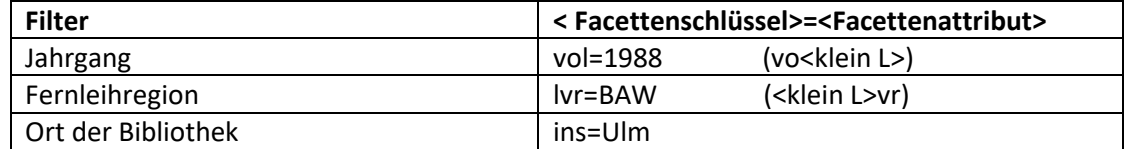

Beispiele:

<https://zdb-katalog.de/title.xhtml?zdbid=287-2&tab=3&ins=Ulm>

[https://zdb-katalog.de/title.xhtml?idn=010002375&sort=isil\\_sort&vol=1988](https://zdb-katalog.de/title.xhtml?idn=010002375&sort=isil_sort&vol=1988)

## **Aufgeklappte Bestände im Bestandsreiter:** <Basis-URL>#<ISIL>

<https://zdb-katalog.de/title.xhtml?zdbid=287-2#DE-82>

<https://zdb-katalog.de/title.xhtml?idn=010002375#DE-82;DE-37>